NovO lla Carte

 $\mathcal{S}$ CO. hoola Const o $\bigcup$  $\blacktriangleright$ 

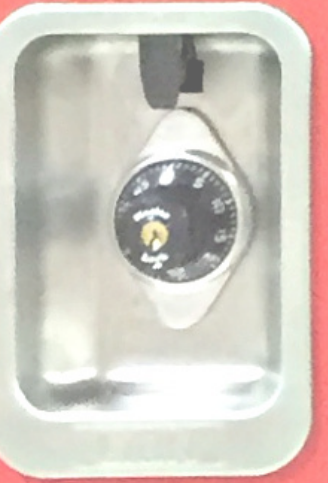

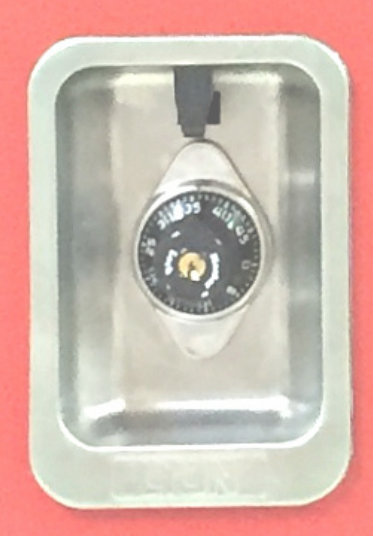

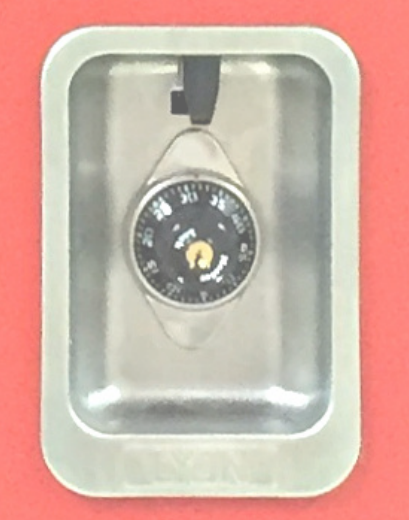

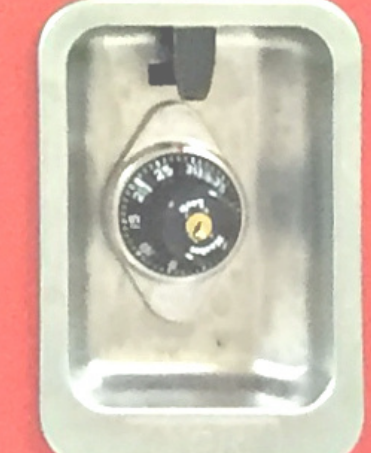

 $\Box$ 

o

w

e

<u>re</u>

 $\mathcal{S}$ 

 $\cup$ 

h

o

o

l

## $\Box$ oo $\overline{\mathbf{G}}$ lO

## **One username. One password.**

## **f8lastname mmddyyyy**